## **Über Möglichkeiten des Computereinsatzes in der Mykologie**

### P. DOBBITSCH

Rathausstraße 16 D-7201 Gunningen

#### Eingegangen am 30.11.1987

Dobbitsch, P. (1987) - The practicability of computerisation in the mycology. Z. Mykol.  $54(1): 113 - 118.$ 

K e y Wo r d s : Computerisation, determinatjon, mapping, storeing of literature-datas. S u m m a r y : lt is shown how to use a computer for mycological problems. Programs for determination, for mapping and for storeing of literature-datas are introduced.

Z u s a m m e n f a s s u n g : Es werden Möglichkeiten aufgezeigt, Computertechnik zur Lö sung mykologischer Aufgaben einzusetzen. In diesem Zusammenhang werden Programme zur Pilzbestimmung, zur Kartierung und zur Abspeicherung von Literaturdaten vorgestellt.

Modeme Datentechnik ist in den letzten Jahrzehnten in immer breitere Bereiche des täglichen Lebens vorgedrungen . Heute werden Computer auch in Sachgebieten verwendet, in denen sie vor Jahren noch als überflüssig galten. Dies hängt nicht zuletzt damit zusammen, daß leistungsfähige Rechner immer billiger geworden sind. Ein voll ausgebauter Personal-Computer, für den man vor Jahren noch zwischen 10 000 und 20 000 **DM** zahlen mußte, ist heute schon für zwei- bis dreitausend **DM** zu haben. So überrascht es kaum noch, daß solche Geräte inzwischen nicht mehr nur von der Industrie, vom Handel und von der Forschung genutzt werden , sondern daß sie in zunehmendem Maße auch in Vereinsräumen und in Arbeitszimmern privater Nutzer ihren Platz finden , wo sie Routinearbeiten erledigen, die sonst viel Zeit in Anspruch nehmen würden.

Der Autor dieser Arbeit hat sich in den letzten beiden Jahren in seiner Freizeit nahezu ausschließlich damit beschäftigt, nach Anwendungsmöglichkeiten für den Computer in der Mykologie zu suchen. Was dabei an Ergebnissen herausgekommen ist, soll hier vorgestellt werden.

Zunächst fällt auf, daß es bisher kaum Computer-Programme gibt, die sich mit Pilzen beschäftigen. Und bei den wenigen Programmen, die heute schon zu finden sind, handelt es sich meist um ganz individuelle Software . Solche Programme sind entweder völlig auf den jeweiligen Nutzer zugeschnitten, oder aber sie sind für eine ganz spezielle Aufgabe gemacht. So gibt es kleinere Bestimmungsprogramme , die sich auf ganz bestimmte Gattungen oder Untergattungen beziehen, die also nicht universell verwendbar sind. Man findet auch Kartierungsprogramme , die für ein bestimmtes geographisches Gebiet und für eine bestimmte Gruppe von Pilzkundlern gemacht worden sind, und schließlich verwaltet wohl auch der eine oder andere Verein seine Dia- oder Exsikkatensamrnlung per Datenbank. Allgemein nutzbare Programme fehlen allerdings bisher völlig. Der Grund ist wohl, daß es zwar eine ganze Reihe ausgezeichneter Pilzfachleute gibt und auch sehr gute Informatiker, daß aber nur ganz selten einmal Pilzkenntnisse und Computer-Fachwissen in einer Hand liegen. Abhilfe kann hier eigentlich nur Teamwork bringen. Nur dann, wenn sich Pilzfachleute und Computerspezialisten an einen Tisch setzen und gemeinsam nach Problemlösungen suchen, kann etwas Vernünftiges herauskommen. Der Pilzkenner muß dabei die Programmideen liefern und die fertigen Programme auf ihre Verwendbarkeit in der Praxis prüfen , und der Computer-Fachmann muß die entsprechenden Programme machen. Auch

der Autor dieser Arbeit hat ganz eng mit einem Informatik-Fachmann zusammengearbeitet, um sicherzustellen, daß letztlich ein Optimum an Programmkomfort und an Datensicherheit gegeben ist.

Wann lohnt es sich, einen Computer einzusetzen? - Wenn nur wirtschaftliche Überlegungen eine Rolle spielen, ist diese Frage relativ einfach zu beantworten. Dann müßte der Computer nämlich so viel an Arbeitszeit einsparen, daß sich seine Anschaffung in möglichst kurzer Zeit amortisiert. Der Pilzkundler, daran gewöhnt, viel Geld für sein Hobby auszugeben (teure Kameraausrüstungen, ein gutes Mikroskop mit allem Zubehör und aufwendige Pilzliteratur sind nur Beispiele), sieht die Anschaffung des Computers dann als interessant an, wenn er die tägliche Arbeit mit den Pilzen erheblich erleichtert, wenn er also die ihm übertragenen Aufgaben schneller, leichter und vielleicht. auch besser erledigen kann als dies ohne ihn möglich wäre .

Wenn die Entscheidung zugunsten einer Computer-Anschaffung gefallen ist, dann kommt die weit schwierigere Frage, für welches System bzw. für welches Fabrikat man sich entscheiden soll. Der Computermarkt ist für den Nichtfachmann äußerst unübersichtlich und zudem sehr schnellebig, so daß man ohne fachmännische Hilfe kaum zurechtkommt. Was heute noch als das Beste gilt, kann morgen schon wieder veraltet sein. Es passiert nicht selten, daß Geräte im Laufe eines einzigen Jahres nur noch halb so viel kosten wie zuvor. Soll man also mit dem Kauf noch warten? Worauf? Diese Entwicklung geht mit Sicherheit weiter, und die Problematik wird in zehn Jahren immer noch dieselbe sein. Nur wird man sich dann auf einem etwas höheren technischen Niveau bewegen.

Vier Kriterien sind beim Kauf eines Computers zu beachten: das Betriebssystem, die Größe des Hauptspeichers, die lieferbare Software und der Service des Lieferanten. Es nützt wenig, wenn man sich für einen Computer entscheidet, der mit einem exotischen Betriebssystem arbeitet, das hierzulande niemand bis ins Detail kennt, und es hilft erst recht nichts, ein Gerät zu erwerben, das ganz ohne Betriebssystem oder ohne Handbuch geliefert wird (so etwas gibt es tatsächlich). Ein Hauptspeicher von 128 oder gar nur von 64 Kilobyte reicht nicht aus. Es gibt hier nichts Ärgerlicheres, als schon beim Programmieren immer wieder auf den zu geringen Speicherplatz Rücksicht nehmen zu müssen und umfangreichere Programme überhaupt nicht laufen lassen zu können. Ein brauchbarer Computer sollte mindestens über einen Hauptspeicher von 512 **KB** verfügen oder aber so weit ausbaufähig sein. Die lieferbare Software ist vor allem deshalb ein ganz entscheidender Faktor, weil es billiger und bequemer ist, mit Fertigprogrammen zu arbeiten, als Programme mühsam selbst zu erstellen oder gar erstellen zu lassen . Je größer die Auswahl ist, um so mehr erspart man sich Probleme . Und der Lieferanten-Service ist wichtig, weil man immer wieder mit Anpassungsproblemen an neue Programme oder an nachträglich gekaufte Peripheriegeräte zu kämpfen hat. Wer nicht selbst Fachmann ist oder aber niemanden findet, der ihm weiterhilft, bei dem weicht die anfängliche Computer-Begeisterung bald anhaltendem Frust.

Der Autor dieser Arbeit arbeitet mit einem IBM-kompatiblen Personal-Computer der Firma Schneider. Das Gerät verfügt über einen Hauptspeicher von 640 KB. Im Computer sind zwei Diskettenlaufwerke für 5 1/4-Zoll-Disketten eingebaut, zusätzlich wurde er jetzt mit einer 30-Mega-Festpiatte ausgerüstet. Das Gerät arbeitet im MS-DOS-Betriebssystem, und ein angeschlossener Drucker ergänzt die Ausrüstung. Grundsätzlich kann aber jeder leistungsfähige Computer zur Lösung mykologischer Probleme eingesetzt werden.

Natürlich können hier nicht alle Einsatzmöglichkeiten, die sich für den Computereinsatz im pilzkundlichen Bereich auftun, erschöpfend behandelt werden. Es kann auch nicht Sinn und Zweck einer solchen Einführung sein, für alle Eventualitäten perfekte Lösungen zu liefern. Drei verschiedene Programmbeispiele sollen aber zeigen, wie vielseitig ein Computer in der Mykologie eingesetzt werden kann . Dabei sollen die hier vorgestellten Programmideen vielleicht eine Hilfe für alle diejenigen sein, die selbst schon mit dem Gedanken gespielt haben, einen Computer im Bereich ihres Hobbys einzusetzen, die nur noch nicht so recht gewußt haben, wie man so etwas am besten anpackt.

#### **1. Pilzbestimmung**

Wer an Pilzbestimmung per Computer denkt, dem drängt sich zunächst die Frage nach dem Sinn eines solchen Vorhabens auf. Immerhin gibt es inzwischen eine recht umfangreiche Bestimmungsliteratur. Neben den gängigen Bestimmungsbüchern gibt es monographische Bearbeitungen sehr vieler Gattungen, denen in aller Regel sehr detaillierte Schlüssel beigeordnet sind, und immer wieder werden in Fachzeitschriften des In- und Auslandes einzelne Gattungen oder Sektionen bis hin zur Art, Varietät oder gar Form aufgeschlüsselt. Was soll also der Computer besser machen?

Computereinsatz hilft nichts, wenn der Computer denselben Weg geht wie der herkömmliche Bestim- mungsschlüssel, wenn also nur ein solcher Schlüssel per Textprogramm in den Computer eingespeist und bei Bedarf wieder abgerufen wird. Nur wenn der Computer einen anderen Weg einschlägt als der dichotome oder polychotome Bestimmungsschlüssel, wenn er also eine echte Bestimmungs-Alternative bietet und Schwächen des herkömmlichen Schlüssels umgeht, wird sich sein Einsatz lohnen.

Zwei Dinge sind es, die den Benutzer eines dichotomen Schlüssels immer wieder vor Probleme stellen. Erstens wird er oft mit Fragen konfrontiert, die er entweder gar nicht oder nur unguten Gewissens beantworten kann, und zweitens wird die Reihenfolge des Arbeitens vom Schlüssel vorgegeben . Abhilfe bietet hier praktisch nur der synoptische oder Merkmalsschlüssel, der es dem Benutzer völlig freistellt , welche Merkmale er zur Bestimmung heranziehen möchte und in welcher Reihenfolge dies geschehen soll. Im Grunde handelt es sich beim synoptischen Schlüssel um eine in Merkmalslisten zusammengestellte Auflistung von Arten. Durch den Vergleich mehrerer solcher Merkmalslisten engt man die in Frage kommenden Arten immer weiter ein. Anders gesagt: Der Autor eines synoptischen Schlüssels legt fest , welche Merkmale innerhalb einer Gattung bestimmungsrelevant sind, und er listet dann für jedes einzelne dieser Merkmale alle Arten auf, die dieses Merkmal besitzen können . Beim Bestimmen werden also praktisch nur Artenlisten miteinander verglichen, und es gilt, die wenigen Arten herauszufinden, die in allen miteinander verglichenen Listen gemeinsam vorkommen.

Wer schon mit synoptischen Schlüsseln gearbeitet hat, der kennt auch das System. Dieser Bestimmungsweg scheint auf den ersten Blick recht umständlich zu sein, aber er ist dafür relativ sicher, und erste Versuche unternommen, Lochkarten-Schlüssel zu schaffen: Jedem Merkmal wurde auf einer Lochkarte ein bestimmtes Randloch zugeordnet, und man erstellte für jede einzelne Art eine Lochkarte, auf der bei allen in Frage kommenden Merkmalen das Randloch mit einer Lochzange nach außen hin geöffnet wurde. Mittels S

Die Idee ist also keinesfalls neu. Ursprünglich wollte man diese Merkmale via Bildschirm abfragen lassen. Dies hätte aber bedeutet, daß für jede neue Gattung ein neues Abfrageprogramm erforderlich gewesen wäre. Die angestrebte universelle Verwendbarkeit des Programms wäre nicht mehr gegeben gewesen . Außerdem hätte eine solche Abfrage viel Zeit gebraucht, weil jedes einzelne Merkmal für jede zur Bestimmung anstehende Art nacheinander hätte abgefragt werden müssen . So fiel letztlich die Entscheidung, Eingabe und Abfrage von Merkmalen über Merkmalsnummern zu bewerkstelligen, wobei den Merkmalsnummern in jeder Gattung andere Merkmale zugeordnet werden können .

Das vom Autor benutzte Programm ist in Pascal geschrieben und kommt mit sehr wenig Speicherplatz<br>aus. Etwas Ähnliches könnte zwar durchaus auch mit modernen Datenbank-Systemen gemacht wer-<br>den, würde dann aber unter Umstän genden Programm können beliebig viele Gattungen aufgeschlüsselt werden, und es ist dabei möglich, pro Gattung bis zu 112 bestimrnungsrelevante Merkmale heranzuziehen.

Wird das Programm aufgerufen , so ist als erstes das Programm-Menü auf dem Bildschirm zu sehen, über das bis zu elf verschiedene Gattungen gleichzeitig angezeigt werden können. Über den zwölften Menüpunkt lassen sich weitere Gattungen aufrufen . Der Benutzer kann nun entscheiden , ob er innerhalb einer bereits eingegebenen Gattung nach einer Art suchen will, oder ob er an den eingegebenen Merkmalen etwas verändern bzw. neue Arten anhängen möchte. Über die Änderungs-Option können auch Merkmale und Art-Daten neuer Gattungen eingegeben werden. Wählt man die Option "Suchen", so fragt der Computer zunächst nach, ob man die Schlüsselnummer-Datei ansehen möchte . Dies ist

nichts anderes als eine Auflistung der für die angewählte Gattung bestimmungsrelevanten Merkmale mit den dazugehörenden Merkmalsnummern. Diese Datei kann man natürlich auch ausdrucken, so daß auf eine Bildschirmausgabe an dieser Stelle ganz verzichtet werden kann. Nun muß man anhand des zu bestimmenden Pilzes entscheiden, welche der angezeigten Merkmale anwendbar sind. Dabei wird man sich zunächst nur auf ganz sichere Artmerkmale beschränken und die entsprechenden Merkmalsnummern notieren. Der Computer fordert jetzt dazu auf, die gefundenen Merkmalsnummern einzugeben, und er sucht all die Arten heraus, die die zuvor eingetippten Merkmale besitzen. Gleichzeitig fragt der Computer nach, ob noch weitere Merkmale zur Bestimmung herangezogen werden sollen. So kann sich der Benutzer ganz langsam an eine ihm unbekannte Art herantasten. Das Verfahren ist also im Grunde dasselbe wie bei der Bestimmung per Lochkarten, nur daß man beim Computer mehrere Merkmale gleichzeitig vorgeben kann, die als Suchkriterien gelten sollen. Das Auswahlverfahren ist somit erheblich schneller. Darüber hinaus erlaubt es das Programm, für jede beliebige Art die eingegebenen Merkmale abzufragen, so daß man alle Merkmale der vom Computer ausgeworfenen Arten gleich noch einmal überprüfen kann.

Wählt man die Option "Anlegen/Ändern", so kann man entweder weitere Gattungen aufschlüsseln oder aber innerhalb der bereits vorliegenden Gattungen jede gewünschte Veränderung vornehmen. So ist es z. B. möglich, die Zahl der für eine Gattung eingegebenen Bestimmungsmerkmale zu erweitern. Man kann nicht nur den Namen für jede Art abändern, sondern es ist auch möglich, für jede Einzelart jedes beliebige als vorhanden eingegebene Merkmal wieder zu löschen bzw. andere Merkmale neu zu setzen. Sollen Daten für weitere Gattungen eingegeben werden, so kann der Benutzer frei entscheiden, ob er die Merkmale numerisch oder binär eintasten will, wobei die Möglichkeit der binären Eingabe eine nicht zu unterschätzende Hilfe beim Eintippen von Daten aus bereits vorliegenden Tabellen ist. Schließlich ist es auch möglich, für jede Gattung alle Arten und Art-Daten auszudrucken. so daß diese auch in schriftlicher Form aufbewahrt oder weitergegeben werden können.

#### 2. **Kartierungsaufgaben:**

Karteiarbeit ist für den Pilzfreund meist ein notwendiges Übel. Hat man sich früher in aller Regel darauf beschränkt, Fundlisten nach Pilzwanderungen zu erstellen, so zwingt die Kartierung heute dazu, genau Buch zu führen.

Ursprünglich sollte nur ein einfaches, kleineres Kartierungsprogramm entwickelt werden, das es möglich machen sollte, ein- bis zweitausend Arten für einige hundert vorgegebene Quadrate zu verwalten. Aus diesem Vorhaben ist mittlerweile ein ganz komplexes, ebenfalls in Pascal geschriebenes Kartierungsprogramm geworden, das Möglichkeiten eröffnet, an die zu Beginn der Entwicklungsarbeit nicht zu denken war. Das heutige Programm faßt bis zu 7000 verschiedene Pilzarten, wobei für die Zuordnung bis zu 3000 Quadrate, Probeflächen usw. benannt werden können. Der Computer nimmt dabei jede alphanumerische Quadrat-Bezeichnung auf, die nicht über fünf Stellen hinausgeht. Es kann sich also um eine bis zu fünfstellige Zahl, um einen Buchstaben-String oder um eine Buchstaben-Zahlen-Kombination handeln. So können z. B. neben den für die Mitteleuropa-Kartierung wichtigen MTB-Quadraten auch die jeweiligen Quadranten mit einem Zusatzbuchstaben abgespeichert werden. In ähnlicher Weise ist es möglich, Jahreszahlen oder ökologische Daten festzuhalten. Der Computer legt zwar nach Rückfragen neue Quadrate ohne weiteres an, so daß man im Grunde genommen von Anfang an draufloskartieren könnte, ohne irgendwelche Quadrate vorgeben zu müssen. Er gibt die einmal angelegten Quadrate aber immer in genau der Reihenfolge aus, wie sie angelegt worden sind. Daher empfiehlt es sich, vor der eigentlichen Arbeit alle in Frage kommenden Quadratbezeichnungen ein einziges Mal in der richtigen Reihenfolge einzugeben. Die so vorgewählte Reihenfolge wird dann bei jeder Ausgabe über Bildschirm oder Drucker eingehalten.

Das Programm unterscheidet immer zwischen bereits gemeldeten oder aufgelisteten Altfunden und den Funden des laufenden Jahres. Für jede Abfrage kann per Tastendruck vorher bestimmt werden, ob nur die Altfunde oder nur die Funde des laufenden Jahres betrachtet werden sollen oder aber, ob beide Angaben gewünscht werden. Außerdem kann jede Angabe des Computers wahlweise auf den Bildschirm oder auf den angeschlossenen Drucker geleitet werden, so daß jedes Abfrage-Ergebnis auch ausgedruckt werden kann .

Was die Eingabeseite anbelangt, so bietet das Programm-Menü folgende Möglichkeiten an: Man kann die Quadrate pro Pilz eingeben, was immer dann wichtig ist, wenn man Angaben aus einer vorhandenen Kartei übernehmen muß. Man kann aber auch die Pilze pro Quadrat eingeben , eine Option, die immer dann angewählt wird, wenn nach irgendwelchen Pilzwanderungen ganze Fundlisten eingegeben werden müssen. Der Computer fragt sogar zurück, ob eine Fundliste geschrieben werden soll. Wird diese Frage bejaht, so übernimmt das Programm nicht nur die Zuordnung der wahllos eingetippten Funde, sondern es schreibt gleichzeitig eine alphabetisch geordnete Fundliste, der auch noch ein beliebiger Kopftext vorangestellt werden kann. Für jeden einzelnen Pilz prüft das Programm, ob diese Art bereits vorhanden ist oder nicht. Falls nein, wird die Art neu angelegt, falls ja, wird weiter geprüft, ob das vorab eingegebene Quadrat für diesen Pilz schon besetzt ist oder nicht. Falls nein , wird es angelegt, falls ja, wird der Fund vergessen. Die eingegebenen Arten können dabei bis zu zwei Quadraten gleichzeitig zugeordnet werden, was zum Beispiel dann wichtig ist, wenn Funde aus einer Wanderung gleichzeitig einem MTB-Quadrat und dem speziellen Quadranten des **MTB** zugewiesen werden sollen. Jede Eingabe kann nachträglich wieder gelöscht werden. Es ist also durchaus möglich, bestimmte Quadrate, die einem Pilz irrtümlich zugewiesen worden sind, für diese Art wieder herauszulöschen. Und es ist auch möglich, ganze Pilze mit allen zugeordneten Quadraten wieder zu streichen. Pilznamen können wegen der alphabetischen Sortierung aber nicht ohne weiteres geändert werden. Wird dies dennoch einmal nötig, so muß der ganze Pilz gelöscht und hinterher unter neuem Namen mit allen Quadratangaben neu eingegeben werden .

Geradezu komfortabel sind die Abfragemöglichkeiten des Programms. Will man zum Beispiel wissen, in welchen Quadraten welche Pilze gefunden worden sind, so drückt man die vom Menü angezeigte<br>Funktionstaste. Das Programm fragt zurück, innerhalb welcher Buchstabenkombination die Pilznamen ausgegeben werden sollen. Wird an dieser Stelle z. B. "Amanita a" bis "Amanita z" eingetippt, so erscheinen die Daten aller Amanita-Arten auf dem Bildschirm oder im Drucker. Gibt man stattdessen "Amanita rubescens" bis "Am ben. Will man dagegen alle Funde ansehen oder ausdrucken, so verzichtet man ganz auf das Eintippen irgendwelcher Buchstaben und betätigt stattdessen die Entertaste. Man kann den Computer auch fragen, welche Pilze in einem beliebigen Quadrat gefunden worden sind. Hier ist die Elektronik jeder manuell geführten Pilzkartei überlegen. Der Computer gibt bei Aufruf dieser Option alle in dem Quadrat gefundenen Pilze aus und zwar wiederum in der alphabetisch richtigen Reihenfolge. Und schließlich macht es das Programm auch möglich, mehrere Quadrate miteinander zu vergleichen. Es läßt sich also mühelos feststellen, welche Arten in zwei, drei oder mehr vorgewählten Quadraten gemeinsam vorkommen.

Wenn das Jahr vorbei ist und der Computer die Jahresfundliste erstellt hat, müssen die Funde des abgelaufenen Jahres in die Altfunde integriert werden. Auch dies kann per Tastendruck erledigt werden. Mehrere Sicherheitsabfragen gewährleisten allerdings, daß dies nicht schon im Laufe des Jahres durch ein Versehen geschieht. Ist die Funktion einmal aktiviert, wird für jede einzelne Art und für jedes einzelne Quadrat geprüft, ob schon Altfunde mit den gleichen Daten vorhanden sind. Alle im abgelaufenen Jahr neu hinzugekommenen Pilze und auch die neu hinzugekommenen Quadrat-Angaben werden jetzt als Altfund abgespeichert. Übrig bleibt eine leere Neufund-Datei, die fürs nächste Jahr zur Verfügung steht.

#### 3. **Pilz-Datenbank:**

Hier ging es anfangs ausschließlich darum, im Computer abzuspeichern, über welchen Pilz welche Literatur vorhanden ist. Wer sich ernsthaft mit der Pilzkunde beschäftigt, einen Schrank voller Pilzbücher besitzt, meist seit vielen Jahren mehrere Fachzeitschriften abonniert hat und darüber hinaus ganze Ordner voller mykologischer Arbeiten sein eigen nennt, dem stellt sich häufig die Frage, wo nun in dem großen Literaturberg Informationen über eine gerade interessante Art versteckt sind. Einzelne Literaturangaben findet man im "Moser" oder im "Jülich", andere hat man vielleicht als Randnotiz dazugeschrieben. Viele mykologische Arbeiten werden oft nur deshalb kaum beachtet, weil man nicht (mehr) weiß, daß dort ausgerechnet die Pilze beschrieben sind, mit denen man sich gerade beschäftigt.

Hier hat der Autor des vorliegenden Aufsatzes nun kein spezielles Programm erstellen lassen, sondern der Einfachkeit halber mit einem fertigen Datenbank-Programm gearbeitet, das unter dem Namen "dBase II" im Computerfachhandel erhältlich ist. Mit solch einem Datenbanksystem lassen sich einzelne Felder festlegen, in denen die Daten abgespeichert werden können, die man braucht, und mit kleinen Begleitprogrammen kann man genau festlegen, welche der eingegebenen Daten in welcher Form wieder per Bildschirm oder Drucker ausgegeben werden sollen. Weitere Kurzprogramme ermöglichen es, nach bestimmten eingegebenen Arten zu suchen, so daß praktisch in Sekundenschnelle die gewünschte **Art**  auf den Bildschirm zu holen ist und die Daten abzulesen sind.

Ist man mit solch einem Datenbank-Programm vertraut, so kann man mehrere Index-Dateien erstellen, so daß die richtigen Datensätze nach ganz verschiedenen Suchkriterien heraussuchbar sind. Es ist sogar die Struktur der Datenbank nachträglich veränderbar. So. wurde auch die vom Autor aufgebaute Datei inwischen erweitert. Neben den Literaturangaben kann man jetzt auch kurze Begleittexte eingeben. Da können wichtige Artmerkmile genannt werden, oder aber es wird auf Unterschiede zu benachbarten Arten hingewiesen. Schließlich sind auf diese Weise auch wichtige ökologische Daten oder Verbreitungshinweise speicherbar. In weiteren Feldern kann man Dia-Nummern, gängige Synonyme und den deutschen Artnamen eingeben und bei Bedarf wieder abrufen . Schließlich ist es möglich, die abgespeicherten Angaben auszudrucken, so daß man sich ein handliches Nachschlagewerk für unterwegs schaffen kann. Hauptproblem beim Aufbau solcher Datenbanken ist es, die Daten zusammenzutragen und für jede Art einzeln einzugeben. Der Arbeitsaufwand dafür ist so groß, daß sich viele davor fürchten.

In der Datenbank des Autors sind inzwischen über 7400 Pilznamen abgespeichert. Als Sortier- und Suchkriterium dient das Epithet, so daß eine gesuchte Art auch dann wiedergefunden wird, wenn sie in eine neue Gattung gestellt wurde. Eingegeben wurden Abbildungen in Standard-Tafelwerken oder in wichtigen populärwissenschaftlichen Pilzbüchern, aber auch Pilzbeschreibungen in in- und ausländischen Fachzeitschriften. Zusätzlich wurde bei fast allen Literatur-Angaben mit vermerkt, ob dort eine Artbeschreibung, eine Farbtafel, eine Strichzeichnung, eine Mikrozeichnung oder nur eine Fundmeldung zu finden ist. Man kann sich also recht gut vorstellen, welcher Arbeitsaufwand im Aufbau dieser Datenbank steckt. Daß man bei so großen Datenmengen nicht mehr mit Disketten arbeiten kann, son- dern auf eine Festplatte angewiesen ist, versteht sich von selbst.

Es wurde zu zeigen versucht, daß es durchaus möglich ist, auch in der Pilzkunde mittels moderner Computertechnik Zeit und Arbeit zu sparen. Vorliegender Aufsatz soll dazu anregen, sich mit der elektronischen Datenverarbeitung zu beschäftigen. Aber um möglichen Anfragen gleich vorzubeugen: Der Autor dieser Arbeit hat zwar die beiden erstgenannten Programme nach seinen Vorstellungen erstellen lassen, er hat aber nicht die Vertriebsrechte daran erworben. Er kann also irgendwelchen Interessenten allenfalls Kontakte zum Programm-Macher vermitteln. Anders ist es mit der Datenbank, die er<br>selbst aufgebaut hat. Hier werden die Daten und die selbstgeschriebenen Begleitprogramme ausdrücklich freigegeben. Wenn also jemand daran interessiert ist, so möge er sich mit dem Autor in Verbindung setzen. Voraussetzung ist allerdings, daß der potentielle Nutzer über einen IBM-kompatiblen<br>Personal-Computer verfügt, der mit einer Festplatte von mindestens 20 MB ausgestattet ist und daß er<br>das Datenbankprogramm dB

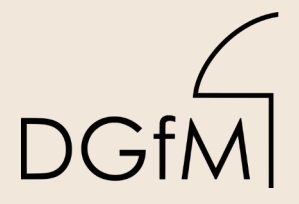

DGfM Deutsche Gesellschaft für Mykologie e.V.<br>DGfM German Mycological Society

# Dieses Werk stammt aus einer Publikation der **DGfM**.

[www.dgfm-ev.de](https://www.dgfm-ev.de/artikelarchiv)

Über [Zobodat](https://www.zobodat.at/) werden Artikel aus den Heften der pilzkundlichen Fachgesellschaft kostenfrei als PDF-Dateien zugänglich gemacht:

- **Zeitschrift für Mykologie** Mykologische Fachartikel (2× jährlich)
- **Zeitschrift für Pilzkunde** (Name der Heftreihe bis 1977)
- **DGfM-Mitteilungen** Neues aus dem Vereinsleben (2× jährlich)
- **Beihefte der Zeitschrift für Mykologie** Artikel zu Themenschwerpunkten (unregelmäßig)

Dieses Werk steht unter der **[Creative Commons Namensnennung -](https://www.dgfm-ev.de/cc-by-nd-4.0-deed-de) [Keine Bearbeitungen 4.0 International Lizenz](https://www.dgfm-ev.de/cc-by-nd-4.0-deed-de)** (CC BY-ND 4.0).

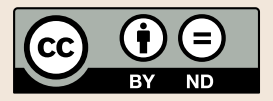

- **Teilen:** Sie dürfen das Werk bzw. den Inhalt vervielfältigen, verbreiten und öffentlich zugänglich machen, sogar kommerziell.
- **Namensnennung:** Sie müssen die Namen der Autor/innen bzw. Rechteinhaber/innen in der von ihnen festgelegten Weise nennen.
- **Keine Bearbeitungen:** Das Werk bzw. dieser Inhalt darf nicht bearbeitet, abgewandelt oder in anderer Weise verändert werden.

Es gelten die [vollständigen Lizenzbedingungen,](https://www.dgfm-ev.de/cc-by-nd-4.0) wovon eine [offizielle](https://www.dgfm-ev.de/cc-by-nd-4.0-de) [deutsche Übersetzung](https://www.dgfm-ev.de/cc-by-nd-4.0-de) existiert. Freigebiger lizenzierte Teile eines Werks (z.B. CC BY-SA) bleiben hiervon unberührt.

# **ZOBODAT - www.zobodat.at**

Zoologisch-Botanische Datenbank/Zoological-Botanical Database

Digitale Literatur/Digital Literature

[Zeitschrift/Journal:](https://www.zobodat.at/publikation_series.php?id=21531) Zeitschrift für Mykologie - Journal of the German Mycological **Society** 

Jahr/Year: 1988

Band/Volume: [54\\_1988](https://www.zobodat.at/publikation_volumes.php?id=70049)

Autor(en)/Author(s): Dobbitsch P.

Artikel/Article: Über Möglichkeiten des [Computereinsatzes](https://www.zobodat.at/publikation_articles.php?id=510560) in der Mykologie 113-118